## <span id="page-0-0"></span>acme-conductor

Tobias Rueetschi tr@brief.li

February 9, 2016

# **Content**

### [Introduction](#page-2-0) [ACME](#page-2-0) **[Definitions](#page-4-0)**

[Facts](#page-5-0)

### **[Workflow](#page-6-0)**

[Preusage](#page-6-0) **[Conductor](#page-7-0)** 

### **[Configuration](#page-8-0)**

[Global values](#page-8-0) **[Connector](#page-9-0) [Certificates](#page-10-0)** [Servers](#page-11-0)

### **[Demonstration](#page-12-0)**

[Future Work](#page-13-0)

[References](#page-14-0)

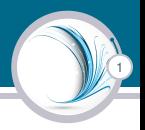

<span id="page-2-0"></span>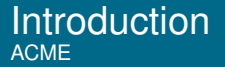

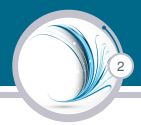

- $\blacktriangleright$  Protocol
- $\triangleright$  Validate domain (DV certificates)
- $\blacktriangleright$  Challenge/Response
- $\triangleright$  Used and developed by Let's Encrypt

Introduction ACME

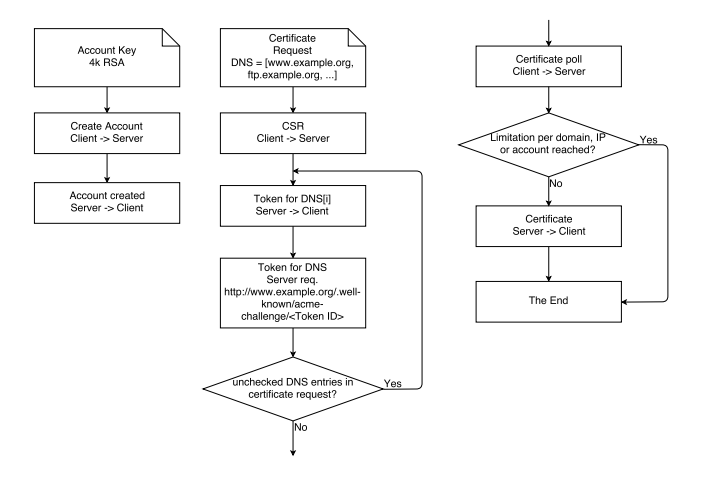

3

Figure: simplified ACME protocol

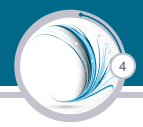

- <span id="page-4-0"></span> $\triangleright$  ACME-Server: The validation server (e.g. served by let's encrypt)
- ▶ ACME-Client: The webserver from which the ACME Server get's the tokens
- $\triangleright$  Conductor: The server in the background which acts as a conductor
- $\triangleright$  ServerX, ServerY: Servers which needs the private key and certificate at the end

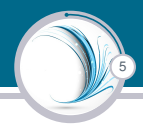

- <span id="page-5-0"></span> $\triangleright$  One acme-conductor instance can be used for many servers
- $\triangleright$  Written in Python
- $\triangleright$  Supports multiple ACME-Clients
- $\blacktriangleright$  Support for split DNS
- $\blacktriangleright$  Easy extendable

<span id="page-6-0"></span>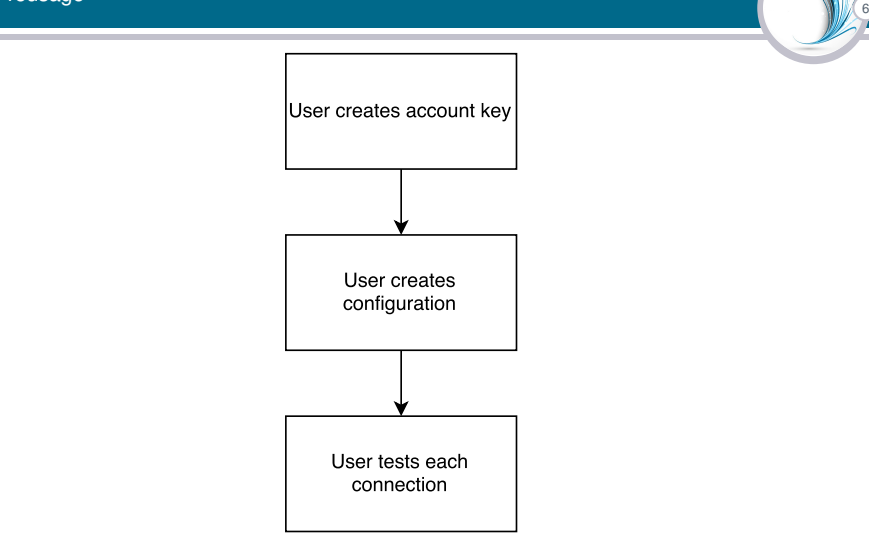

Figure: Workflow before client can be used

<span id="page-7-0"></span>**Workflow Conductor** 

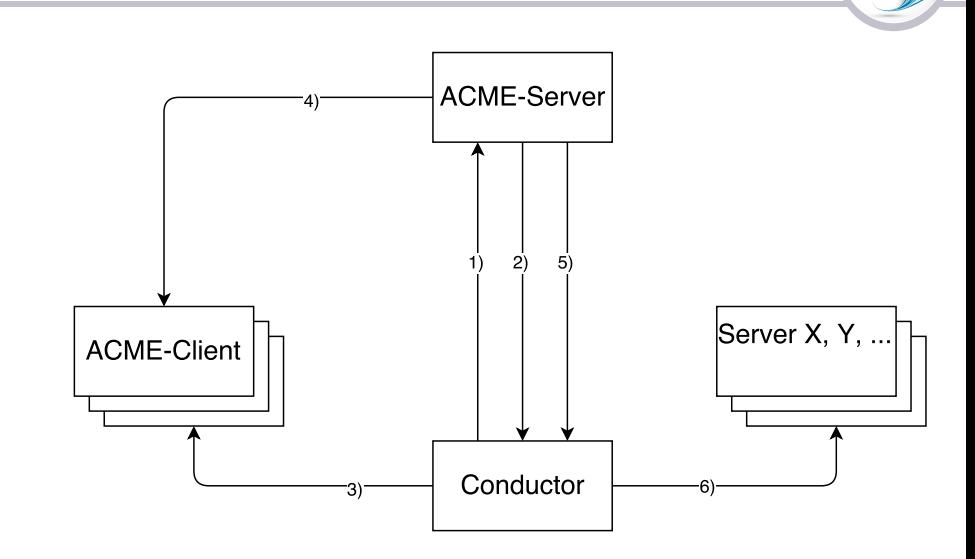

7

#### Figure: Workflow conductor

```
account key : ' / var / lib / acme–conductor / account . key '
loglevel: 'INFO'
ssl dir: '/ var/lib / acme–conductor / ssl'
keysize: 4096
file_mode : '0600 '
expire: 14
```
8

#acme\_server: ' https ://acme–staging .api lets encrypt .org ' acme server: ' https :// acme–v01 . a pi . let s en crypt . org '

```
locality:
 country: 'CH'
  state: 'Bern'
  city: 'Bern'
  organization: 'Example'
  organization Unit: 'Webservers'
```
<span id="page-9-0"></span>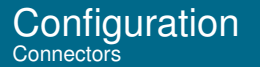

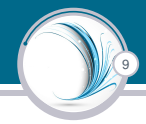

```
ssh :
  key: '/var/lib/acme-conductor/ssh/id_rsa'
  known_hosts : '/var/lib/acme-conductor/ssh/known_hosts'
  time out : 20
```
<span id="page-10-0"></span>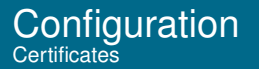

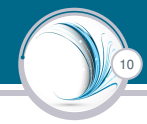

c e r tificates : − name : 'www. example . com '  $a$  l t : − ' example . com ' a cme\_client : 'acme . example . com' − name : ' f t p . example . com ' a cme\_client : 'acme. example . com' − name : ' m a i l . example . com '  $alt:$ − ' imap . example . com ' − ' smtp . example . com ' a cme\_ client : ' acme . example . com '

#### <span id="page-11-0"></span>**Configuration** Servers

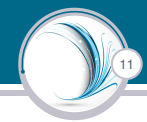

#### servers :

- − name : ' acme . example . com ' connection : 'local' acme dir : ' / var /www/ acme'
- − name : 'www. example . com ' certs :
	- − 'www. example . com '
	- − ' f t p . example . com '

```
− 'mail.cxample.com'
```

```
connection : 'ssh'
```

```
remote dir: '/ etc/ssl/local'
```

```
command: 's ervice apache2 restart'
```

```
username : ' acme '
```

```
password : '123 password '
```
# <span id="page-12-0"></span>**Demonstration**

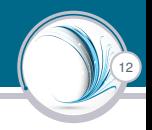

- ▶ ACME Server: Let's Encrypt staging server
- ▶ ACME Client: A public webserver
- $\blacktriangleright$  Conductor: local
- $\triangleright$  ServerX: The same server as the webserver
- $\blacktriangleright$  ServerY: local

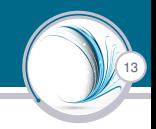

- <span id="page-13-0"></span> $\triangleright$  Support more protocols (implement more connectors)
- $\blacktriangleright$  Support certificates without the key
- $\blacktriangleright$  Limit server and certificates by command line options

## <span id="page-14-0"></span>**References**

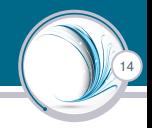

### [1] D. Roesler

acme-tiny

A tiny script to issue and renew TLS certs from Let's Encrypt, https://github.com/diafygi/acme-tiny.

### [2] R. Barnes J. Hoffman-Andrews J. Kasten Automatic Certificate Management Environment (ACME) https://github.com/ietf-wg-acme/acme/

Thank you! Questions?